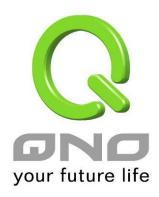

## UPnP

**User Manual** 

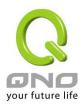

## **UPnP**

UPnP (Universal Plug and Play) is a protocol set by Microsoft. If the virtual host supports UPnP system (such as Windows XP), users could also activate the PC UPnP function to work with the device.

UPnP Function (Automatically Mapping) : ○ Yes ⊙ NO

## UPnP Mapping

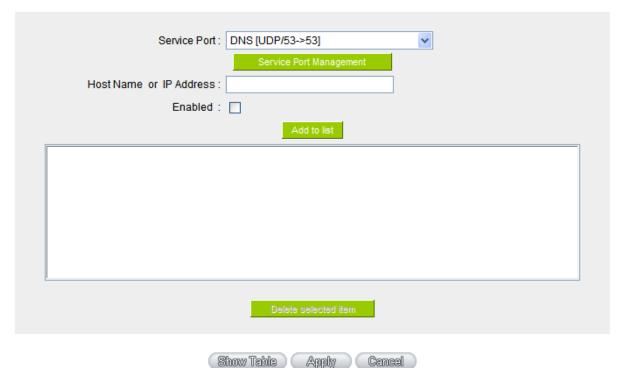

Service Port: Select the UPnP service number default list here; for example,

WWW is 80~80, FTP is 21~21. Please refer to the default

service number list.

Host Name or IP Address: Input the Intranet virtual IP address or name that maps with

UPnP such as 192.168.1.100.

Enabled: Activate this function.

Service Port Add or remove service ports from the management list.

Management:

Add to List: Add to active service content.

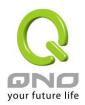

Delete Selected Item: Remove selected services.

Show Table: This is a list which displays the current active UPnP functions.

Apply: Click "Apply" to save the network configuration modification.

Cancel: Click "Cancel" to leave without making any change.